#### **МЕХАНІЧНИЙ ФАКУЛЬТЕТ**

**Кафедра теплотехніки та теплових двигунів**

#### **РОЗРАХУНОК ПАРАМЕТРІВ ТЕПЛОВОЇ МЕРЕЖІ**

#### **МЕТОДИЧНІ ВКАЗІВКИ**

**до курсової роботи та дипломного проектування**

**з дисципліни**

*«ТЕПЛОВІ МЕРЕЖІ»*

**Харків – 2013**

Методичні вказівки розглянуто та рекомендовано до друку на засіданні кафедри теплотехніки та теплових двигунів 27 лютого 2012 р., протокол № 4.

Методичні вказівки призначено для виконання курсової роботи з дисципліни "Теплові мережі", а також практичних занять зі студентами денної та заочної форм навчання спеціальності "Теплоенергетика" та дипломного проектування.

#### РОЗРАХУНОК ПАРАМЕТРІВ ТЕПЛОВОЇ МЕРЕЖІ

МЕТОДИЧНІ ВКАЗІВКИ

до курсової роботи та дипломного проектування

з дисципліни

*«ТЕПЛОВІ МЕРЕЖІ»*

Відповідальний за випуск Бабіченко Ю.А.

Редактор Еткало О.О.

Підписано до друку 06.04.12 р. Формат паперу 60х84 1/16. Папір писальний. Умовн.-друк.арк. 0,5. Тираж 50. Замовлення №

Видавець та виготовлювач Українська державна академія залізничного транспорту, 61050, Харків-50, майдан Фейєрбаха, 7. Свідоцтво суб'єкта видавничої справи ДК № 2874 від 12.06.2007 р.

Укладачі

доц. В.В. Савенко, асист. О.В. Гришина, старш. викл. Г.В. Біловол

Рецензент

доц. С.В. Угольніков

# **Зміст**

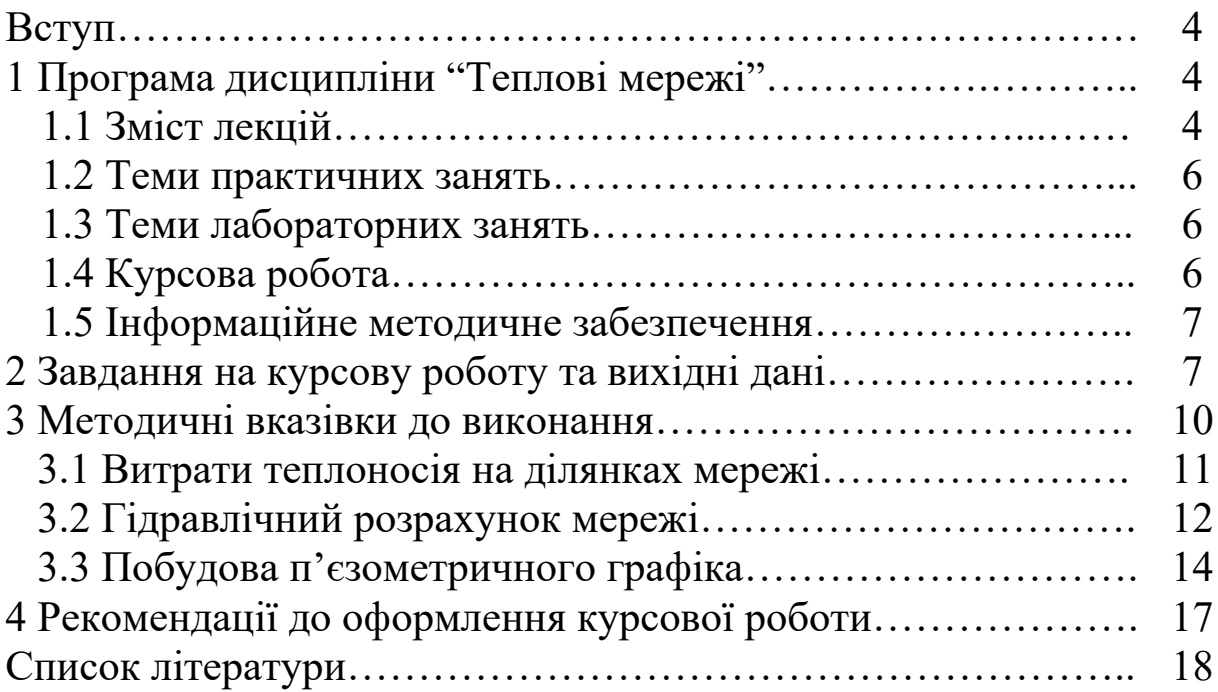

### **Вступ**

Ці методичні вказівки призначено для студентів денної та заочної форм навчання за спеціальністю "Теплоенергетика".

Студенти денної форми навчання виконують згідно з вказівками курсову роботу, яка передбачена навчальним планом. Студенти всіх форм навчання можуть використовувати методичні вказівки також для виконання практичних занять, самостійних робіт, кваліфікаційних робіт бакалаврів і магістрів та дипломних проектів.

У розділі 1 вказівок наведено програму дисципліни "Теплові мережі" для студентів спеціальності "Теплоенергетика" УкрДАЗТ. Це сприятиме самостійному вивченню дисципліни студентами будь-якої форми навчання. Літературу, що рекомендується для вивчення дисципліни, наведено у розділі "Список літератури". На ці джерела є посилання у методичних вказівках.

Для виконання курсової роботи варіант вихідних даних обирається студентами самостійно або за вказівкою викладача.

### **1 ПРОГРАМА ДИСЦИПЛІНИ "ТЕПЛОВІ МЕРЕЖІ"**

### **1.1 Зміст лекцій**

### **1.1.1 Потреби в енергії та схеми систем**

### **1.1.1.1 Споживачі і джерела теплової енергії**

Мета і завдання курсу, його зв'язки з іншими дисциплінами. Системи централізованого теплопостачання, теплофікація та її розвиток. Проблеми експлуатації сучасних систем теплопостачання.

Теплове навантаження та його класифікація. Укрупнені методи розрахунку потреб в енергії для опалення, вентиляції, гарячого водопостачання, промислових споживачів. Режими споживання і виробництва теплової енергії, графіки

теплопостачання та їх характеристики. Акумулювання теплоти, розрахунок і вибір акумуляторів.

#### **1.1.1.2 Схеми систем теплопостачання**

Теплоносії та їх особливості. Водяні системи теплопостачання та їх класифікація, однотрубні та багатотрубні, відкриті та закриті системи. Залежні і незалежні схеми приєднання споживачів, схеми приєднання до теплових мереж опалювального устаткування, устаткування для гарячого водопостачання та вентиляції, змішувальні пристрої та їх призначення. Приєднання до теплової мережі різнорідних споживачів. Особливості парових систем і схем приєднання споживачів пари. Вибір теплоносія і системи теплопостачання.

Гідравлічний розрахунок теплової мережі: вихідні дані, основні поняття, завдання розрахунку, його методика та порядок проведення. П'єзометричний графік, його призначення, побудова та використання. Основні вимоги до роботи мережі, що стосуються величин тиску.

### **1.1.2 Регулювання теплопостачання та обладнання мереж**

### **1.1.2.1 Регулювання теплопостачання**

Види регулювання теплопостачання: центральне, групове, місцеве, індивідуальне. Ступені регулювання, що використовуються на практиці. Параметри теплоносія, за допомогою яких можна здійснювати різні види регулювання. Методи центрального регулювання (якісний, кількісний, якіснокількісний) та їх застосування на практиці.

### **1.1.2.2 Обладнання теплових пунктів та мереж**

Основне обладнання теплових пунктів: насоси, теплообмінники, елеватори, фільтри, арматура, контрольновимірювальні прилади та засоби автоматизації. Характеристики елеваторів. Будова теплопроводів, надземне та підземне прокладення теплопроводів, їх профіль, опори рухомі і нерухомі,

камери і павільйони. Температурні подовження теплопроводів, їх компенсація, радіальні та осьові компенсатори.

#### **1.2 Теми практичних занять**

На практичні заняття можна виносити конкретні завдання з вирішення окремих питань, що стосуються будь-якого розділу навчального курсу. Перевагу слід віддавати комплексним завданням, коли практичні питання вирішуються за єдиними вихідними даними з урахуванням взаємозв'язків технічних рішень або результатів, одержаних раніше. Бажано також розглядати такі практичні питання, які є визначальними для вирішення інших питань з вибору обладнання або параметрів експлуатації систем теплопостачання.

Можна рекомендувати, наприклад, такі теми практичних занять:

1) розрахунок теплоспоживання системою опалення будинку;

2) побудова графіка теплового навантаження протягом року;

3) розрахунок і вибір акумулятора системи теплопостачання;

4) гідравлічний розрахунок розгалуженої мережі;

5) побудова п'єзометричного графіка.

#### **1.3 Теми лабораторних занять**

Лабораторні заняття навчальною програмою не передбачено.

### **1.4 Курсова робота**

Тема курсової роботи "Вибір параметрів теплової мережі".

Зміст курсової роботи полягає в тому, щоб за одержаними вихідними даними обрати основні параметри частини теплової мережі промислового району. До вихідних даних входять топологія мережі, види теплового навантаження та витрати теплоти споживачами, район спорудження мережі. Більш детальну інформацію про зміст курсової роботи, організацію її

виконання, форми і методи контролю та оцінювання результатів наведено у методичних вказівках до курсового проектування.

### **1.5 Інформаційне методичне забезпечення**

### **Список літератури**

1 Соколов Е.Я. Теплофикация и тепловые сети: Учеб. для вузов. – М.: Энергоатомиздат, 1982. - 360 с.

2 Сафонов А.П. Сборник задач по теплофикации и тепловым сетям. – М.: Энергоатомиздат, 1985. – 232 с.

3 Эксплуатация тепловых пунктов систем теплоснабжения / В.П.Витальев, В.Б.Николаев, Г.А.Порывай, Н.Н.Сельдин. – М.: Стройиздат, 1985. – 382 с.

4 Цветков В.В., Бережнов И.А. Справочник по теплоснабжению промышленных предприятий. – Харьков: Прапор, 1987. – 118 с.

5 Энергосбережение в системах теплоснабжения, вентиляции и кондиционирования воздуха: Справ. пособие / Л.Д. Богуславский. – М.: Стройиздат, 1990. – 624 с.

6 Єнін П.М., Швачко Н.А. Теплопостачання. (частина 1. Теплові мережі та споруди: Навч. посібник. – К.: Кондор, 2007.- 244 с.

### **2 ЗАВДАННЯ НА КУРСОВУ РОБОТУ ТА ВИХІДНІ ДАНІ**

Для виконання курсової роботи задано невеличку розподільчу двотрубну водяну теплову мережу, за якою теплота подається споживачам на опалення та вентиляцію. Споживачами теплоти є житлові та громадські будинки та споруди, їх системи приєднані до теплової мережі за залежною схемою.

Загальне завдання на курсову роботу полягає у тому, щоб відповідно до одержаних вихідних даних виконати гідравлічний розрахунок теплової мережі та побудувати п'єзометричний графік.

Для вирішення поставленого завдання повинні бути відомі:

- схема теплової мережі;

- довжини ділянок мережі;

- розрахункові потреби у теплоті кожного споживача;

- профіль місцевості у напрямках прокладення теплопроводів;

- висоти будівель та споруд, які є споживачами теплоти.

Варіанти схем теплових мереж (в однолінійному зображенні) для виконання курсової роботи наведено на рисунку 2.1. Одну із схем студенти обирають самостійно або одержують за вказівкою викладача. На рисунку 2.1 прямокутниками позначено споживачів теплоти (будівлі та споруди), трикутником – джерело теплоти. Джерелом теплоти може бути або опалювальна котельня, або ЦТП міської теплової мережі.

Довжини ділянок на обраній схемі студенти обирають самостійно у межах 20…50 м.

Розрахункові потреби у теплоті для кожного споживача студенти обирають самостійно у межах 1400…3200 кВт.

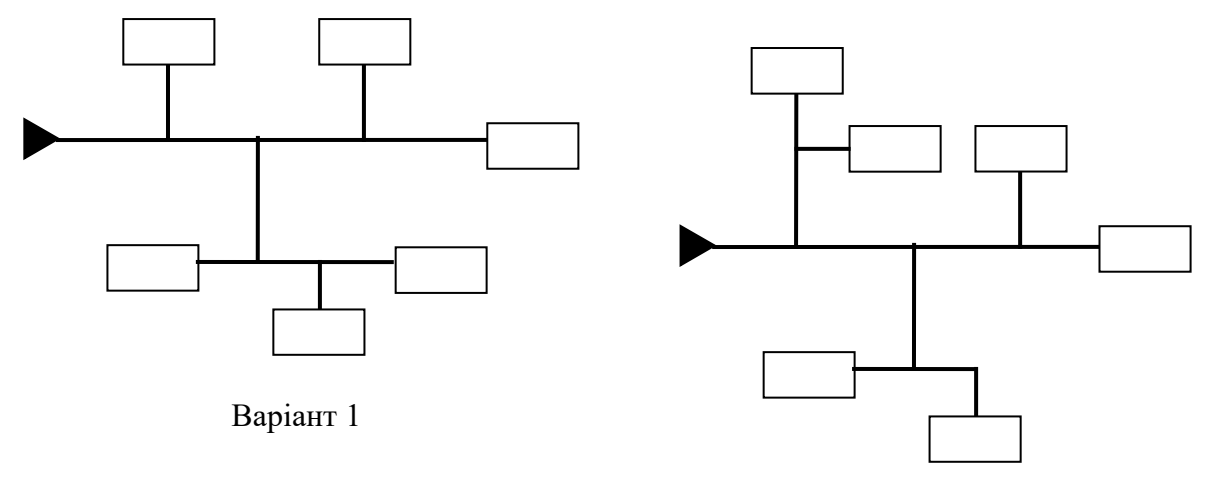

Варіант 2

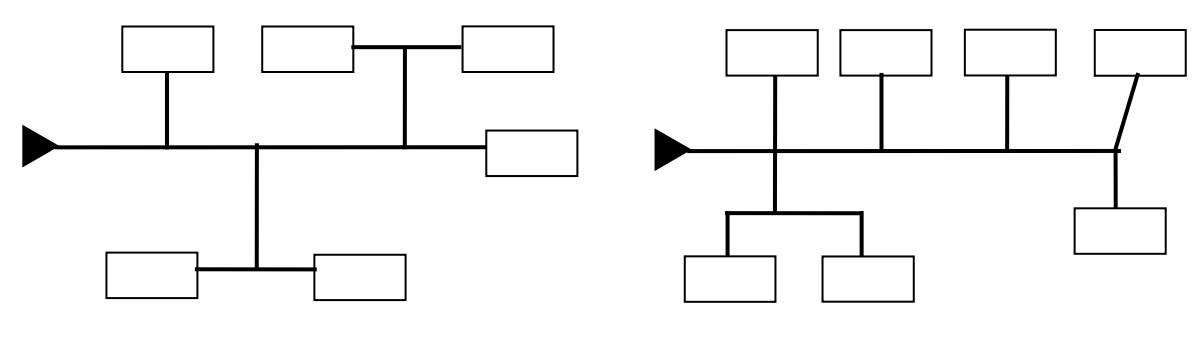

Варіант 3 Варіант 4

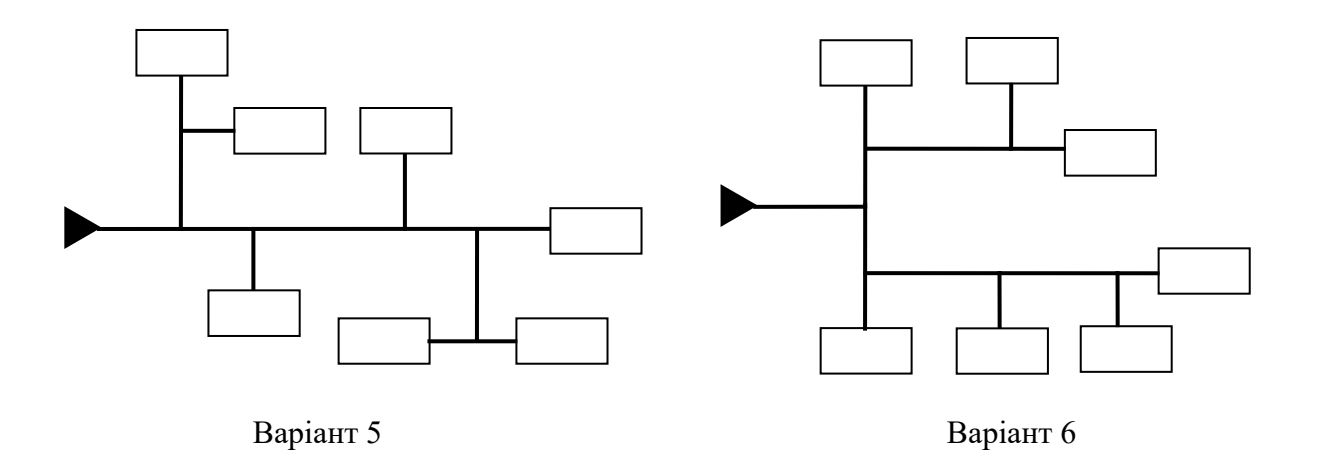

Рисунок 2.1 – Варіанти схем теплових мереж

Профіль місцевості студенти обирають самостійно з різницею за висотою, що не перевищує 3…5 м.

Висоти будівель та споруд студенти теж обирають самостійно у межах 20…50 м.

Після вибору всіх вказаних вихідних даних треба отримати згоду викладача на їх використання у курсовій роботі.

### **3 МЕТОДИЧНІ ВКАЗІВКИ ДО ВИКОНАННЯ**

До початку розрахунків доцільно вихідну схему теплової мережі переробити у розрахункову схему. На розрахунковій схемі, яку виконують без масштабу, в однолінійному зображенні показують тільки взаємне розташування ділянок мережі (їх з'єднання між собою) незалежно від дійсних напрямків прокладення теплопроводів на місцевості. Нумерують також вузли мережі, щоб у подальшому за допомогою цієї нумерації можна було позначати параметри кожної ділянки. Приклад розрахункової схеми наведений на рисунку 3.1.

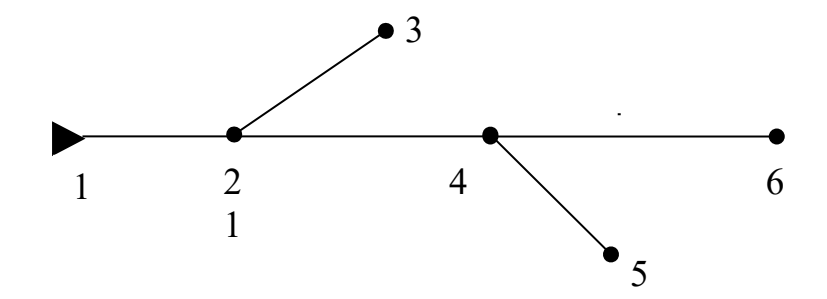

Рисунок 3.1 – Приклад розрахункової схеми теплової мережі

За рисунком 3.1 зручно позначати, наприклад:  $G_{24}$ - витрату теплоносія на ділянці 2-4;  $d_{\text{A5}}$ - діаметр трубопроводу на ділянці 4-5.

#### **3.1 Витрати теплоносія на ділянках мережі**

Розрахункові витрати теплоносія на ділянках мережі повинні відповідати витратам теплоносія, які необхідні кожному споживачеві. Останні визначають за методикою, що регламентована нормативним документом [1] і містить два етапи, а саме:

- визначають розрахункові витрати теплоносія у споживачів по кожному окремому виду теплоспоживання;

- знаходять сумарну розрахункову витрату теплоносія споживачем у залежності від схеми приєднання систем споживача до мережі та обладнання, що при цьому використовується.

Розрахункову витрату води на опалення та вентиляцію можна визначити за формулою

$$
Ga = \frac{Q_a}{c_e(t_{1p} - t_{2p})},\tag{3.1}
$$

де *Qа* – розрахункова теплова потужність споживача на опалення і вентиляцію;

*в с* - теплоємність води;

1*р t* , 2 *р t* – розрахункові температури води відповідно у подавальному та зворотному трубопроводах.

Оскільки за умовами завдання на курсову роботу інших видів теплоспоживання немає, сумарні витрати води кожним споживачем будуть дорівнювати витратам  $\emph{G}_{a}$ .

Розрахункові температури  $t_{1p}$ та  $t_{2p}$  при проектуванні систем теплопостачання приймають. Частіше за все для розподільчих теплових мереж приймають температури 95/70, 105/70, 115/70, 130/70 (обмеження за температурами води встановлені у нормативному документі [2]). Для виконання курсової роботи самостійно обирають будь-які з вказаних температур. Незалежно від обраних розрахункових температур теплоємність води можна приймати 4,19 кДж/(кг∙К).

При знайдених витратах води  $\emph{G}_{a}$  у кожного із споживачів витрати води на ділянках мережі можна знайти з умови, що для кожного вузла мережі сума припливів дорівнює сумі стоків води. Якщо при цьому починати з кінцевих ділянок мережі, то послідовно знаходяться витрати води на всіх ділянках. Наприклад, за рисунком 3.1 в мережі три споживачі, що приєднані у вузлах 3, 5, 6. Якщо витрати води у цих споживачів дорівнюють відповідно  $G_{\bf 3},\,G_{\bf 5},\,G_{\bf 6},$  то витрати води на ділянках складуть:

$$
G_{46} = G_{6} ,
$$
  
\n
$$
G_{45} = G_{5} ,
$$
  
\n
$$
G_{24} = G_{46} + G_{45} ,
$$
  
\n
$$
G_{23} = G_{3} ,
$$
  
\n
$$
G_{12} = G_{23} + G_{24} .
$$

Знайдені витрати води на ділянках мережі є вихідними даними для гідравлічного розрахунку мережі.

#### **3.2 Гідравлічний розрахунок мережі**

Гідравлічні розрахунки можуть проводитись для існуючої теплової мережі або для мережі, що проектується. Цілі і завдання розрахунків, а також вихідні дані можуть бути різні. Відповідно до цього застосовують різні методики розрахунків. У курсовій роботі треба виконати розрахунок, що проводиться при проектуванні теплової мережі. Завданням такого розрахунку є визначення втрат тиску на всіх ділянках мережі при розрахункових витратах теплоносія. Методики таких розрахунків, які дещо відрізняються у різній літературі, наведено наприклад у [3-6]. Розрахунки проводять у два етапи: попередній і перевірочний. Найбільш зручною для практичних розрахунків здається методика Е.Я. Соколова [3].

За цією методикою *на попередньому етапі* визначають розрахункові діаметри трубопроводів (внутрішні) на ділянках мережі за формулою

$$
d_p = A_d \frac{G_p^{0,38}}{R_n^{0,19}},\tag{3.2}
$$

де *Gр* – розрахункові витрати води на ділянках;

 $R_{\textit{\textbf{N}}}$  – питоме лінійне падіння тиску на ділянках;

*Ad* – коефіцієнт, що дорівнює 0,117, якщо одиниці вимірювання становлять:  $G_p$ , кг/с;  $R_{_{\cal J}}$ , Па/м;  $d_{\it p}$ , м.

Величина *Rл* заздалегідь невідома, її треба визначати техніко-економічними розрахунками або приймати. Методику техніко-економічних розрахунків оптимальної величини *Rл* для теплових мереж наведено в [3]. Більш досконала методика таких розрахунків викладена в [7]. У курсовій роботі рекомендується величину *Rл* приймати. Проведені на кафедрі розрахунки за методикою, наведеною у [7], свідчать про те, що для сучасних умов оптимальні значення величини  $R_{\textit{\textbf{N}}}$  набагато більші, ніж рекомендується в літературі, і складають 140-180 Па/м.

Визначені за формулою (3.2) діаметри є суто розрахунковими, труб з такими діаметрами може не існувати. Тому за діаметрами  $\,d_{\,p}\,$  треба обрати такі діаметри трубопроводів на ділянках, що відповідають сортаменту труб для теплових мереж (дійсні діаметри). Дійсні діаметри *d* трубопроводів наведено, наприклад, у [3, с. 334; 4, с. 229-230; 5, с. 14-17]. Для інтервалу 25...450 мм згідно з сортаментом труб для теплових мереж значення діаметра *d* , мм, становлять: *28, 33, 40, 51, 70, 82, 100, 125, 150, 184, 207, 259, 309, 359, 408, 414.*

Рекомендується з сортаменту обирати найближчий до розрахункового діаметр.

Оскільки дійсні діаметри не збігаються з розрахунковими, треба проводити *перевірочний етап розрахунків*. На цьому етапі дійсні значення *Rл* для кожної з ділянок можна визначити за формулою [3]

$$
R_{\scriptscriptstyle{J}} = A_R \frac{G_p^2}{d^{5,25}},\tag{3.3}
$$

де  $A_{R}$  – коефіцієнт, що дорівнює 13,62·10<sup>-6</sup>, якщо одиниці вимірювання становитимуть:  $G_p^{},$  кг/с;  $R_{_{\text{\it\i}}},$  Па/м;  $d_{\text{\it\i}}$  , м.

У теплових мережах, що забезпечують потреби у теплоті на опалення та вентиляцію, діаметри подавальних і зворотних трубопроводів та витрати води в них на кожній ділянці однакові, тому вважають, що і втрати тиску у цих трубопроводах на кожній ділянці будуть однакові. Ці втрати тиску  $\Delta p$  та відповідні втрати напору  $\Delta H$  можна обчислити за формулами [3]:

$$
\Delta p = R_{\Lambda} l (1 + \alpha) , \qquad (3.4)
$$

$$
\Delta H = \frac{\Delta p}{\rho \cdot g},\tag{3.5}
$$

де *l* – довжина ділянки;

 $\alpha$  – частка місцевих втрат тиску;

 $\rho$  – густина води:

*g* – прискорення вільного падіння.

Густину води треба приймати у залежності від середньої температури води у мережі. Для вказаних вище розрахункових температур води можна приблизно приймати  $\rho$  = 960-980 кг/м<sup>3</sup>. Частка місцевих втрат тиску у теплових мережах звичайно становить 0,1-0,3 [4].

## **3.3 Побудова п'єзометричного графіка**

Основні параметри п'єзометричного графіка та його побудова розглядаються, наприклад, у літературі [3,4,8].

На цьому графіку показують величини напорів у тепловій мережі за довжиною трубопроводів, яку відкладають у масштабі або без масштабу. Для навчальних цілей рекомендується масштаб

довжин не використовувати, а замість цього навести під графіком розрахункову схему мережі.

У гідравлічному розрахунку були одержані втрати напору на ділянках, тобто відносні величини. Тому за даними гідравлічного розрахунку можна побудувати безліч графіків. Прийнятний з них повинен знаходитись у межах напорів, припустимих для теплових мереж. Такі припустимі величини напорів призначаються виходячи з такого:

1) для подавальних трубопроводів:

 - найбільші напори повинні відповідати міцності труб і запірної арматури. Для сталевих трубопроводів теплових мереж ці напори складають 150-250 м [3];

 - при найменших напорах вода у трубопроводах не повинна закипати, якщо її температура досягає 100 <sup>0</sup>С і більше. При температурі, наприклад, 130<sup>0</sup>С надлишковий напір для цього повинен складати біля 20 м;

2) для зворотних трубопроводів:

 - найбільші напори повинні відповідати міцності обладнання, на яке цей напір діє. До такого обладнання належать обладнання та прилади, що встановлюються на теплових пунктах або у системах споживачів. Наприклад, для опалювальних приладів напір обмежується, як правило, величиною 40 м; для водо-водяних теплообмінників – величиною 60 м [3];

 - у будь-якій точці системи теплопостачання повинен підтримуватись надлишковий напір для запобігання підсмоктування повітря у систему. Найменшою прийнятною для цього величиною вважають напір 5 м [3].

Незалежно від результатів гідравлічного розрахунку величини напорів на графіку повинні лежати у вказаних межах. Виходячи з цього можна запропонувати, як один з варіантів, таку послідовність побудови графіка:

1) у прийнятому масштабі напорів на графік наносять профіль місцевості. У точках приєднання споживачів показують висоти будівель та споруд. При цьому за умовну нульову позначку приймають найнижчу за профілем точку місцевості;

2) побудову графіка починають з напорів у зворотних трубопроводах. При цьому можна починати з будь-якого вузла мережі, для якого задають довільну величину напору. Тоді

величини напорів в інших вузлах мережі визначаються за результатами гідравлічного розрахунку. Наприклад, обрано вузол 1 за рисунком 3.1, для якого прийнято величину напору  $h$ <sub>1</sub>. Тоді напір у вузлі 2 мережі буде дорівнювати

$$
h_2 = h_1 + \Delta h_{12},
$$
 (3.6)

де  $\Delta h_{12}$ - втрати напору на ділянці 1-2 (обчислені з урахуванням тільки одного з трубопроводів).

Точки з напорами  $h_1$  і  $h_2$  наносять на рисунок, з'єднують їх прямою й одержують частину графіка, що належить до ділянки 1-2. Відповідно напір, наприклад, у вузлі 4 складе

$$
h_4 = h_2 + \Delta h_{24} \,. \tag{3.7}
$$

Таким способом побудуємо попередній варіант частини графіка, що стосується тільки зворотних трубопроводів;

3) побудовану частину графіка перевіряємо на відповідність умові забезпечення найменшого напору 5 м. При цьому треба орієнтуватись на споживача, для якого різниця між напором за графіком і висотою будівлі є найменшою. Якщо шляхом переміщення графіка по висоті встановити цю різницю у 5 м, то одержане положення частини графіка буде відповідати уточненому його варіанту;

4) на уточненому варіанті частини графіка знаходять споживача, для якого величина напору є найбільшою (найбільша втрата напору від джерела до споживача). Для цього споживача обирають такий наявний напір (різниця між напорами у подавальному та зворотному трубопроводах), при якому буде забезпечуватись необхідна цьому споживачу витрата води. Цей наявний напір залежить від схеми приєднання споживачів та обладнання, що застосовується у цій схемі. Наприклад, для залежної схеми без змішувальних пристроїв обирають 1,2…1,5 м вказаного напору, для залежної схеми з елеватором треба 8…12 м наявного напору [3]. Варіант схеми приєднання студенти обирають самостійно. При цьому обраний варіант повинен відповідати прийнятим раніше розрахунковим температурам.

16

Наприклад, для житлових та громадських споруд, що є споживачами теплоти за завданням на курсову роботу, температура води у системі опалення не повинна перевищувати 95 <sup>0</sup>С [2]. Якщо були обрані розрахункові температури, наприклад 130/70, то треба обирати залежну схему зі змішувальним пристроєм. Відклавши обрану величину наявного напору від вказаної точки на уточненій частині графіка, отримаємо потрібну величину напору у подавальному трубопроводі. Це буде поки що єдина точка на другій частині графіка, що стосується подавальних трубопроводів;

5) починаючи від знайденої точки, знаходять напори у всіх інших вузлах мережі у таким же способом, як це робилось для зворотних трубопроводів. При цьому для кожної ділянки треба враховувати напрямок течії теплоносія. Оскільки результати гідравлічного розрахунку у рівній мірі стосуються і подавальних, і зворотних трубопроводів, одержана друга частина графіка повинна бути дзеркальним відображенням першої частини;

6) одержаний графік перевіряють на відповідність всім вказаним вище вимогам до величин напорів у тепловій мережі. Одержаний варіант графіка можна вважати остаточним, якщо всі вказані вимоги виконуються.

П'єзометричні графіки наведені, наприклад, у літературі [3,6,8].

Після побудови графіка звернути увагу на різні величини напорів, що на ньому наявні (повні, п'єзометричні та наявні напори, втрати напору на ділянках та між різними точками, сумарні втрати напору в мережі).

## **4 РЕКОМЕНДАЦІЇ ДО ОФОРМЛЕННЯ КУРСОВОЇ РОБОТИ**

Під час визначення параметрів мережі треба повторювати однотипні розрахунки для різних елементів мережі, наприклад, розрахунки за формулою (3.1) для різних ділянок. При цьому доцільно в оформленій роботі наводити докладно тільки один розрахунок (для одного з елементів мережі), а решту результатів зводити до таблиць. Це зменшує обсяг тексту і зручно для подальшого використання результатів розрахунків.

17

Для необхідних рисунків, у тому числі для п'єзометричного графіка, немає сенсу застосовувати формати аркушів більші формату А4. Якщо рисунки виконуються вручну (без застосування ЕОМ), доцільно робити їх на міліметровому папері.

#### **Список літератури**

1 ДБН В.2.5-39:2008. Інженерне обладнання будинків і споруд. Зовнішні мережі та споруди. Теплові мережі. - Затв. наказом Міністерства регіонального розвитку та будівництва України від 09.12.2008 р. №568. – Чинні з 2009-01-07. http://dbn.at.ua/load/1-1-0-204.

2 СНиП 2.04.05-91\* . Отопление, вентиляция и кондиционирование / Минстрой России.- ГП ЦПП, 1994.- 66 с. – (Вв. в дію в Україні зі змінами №1 та №2 з 1.01.2001 наказом Держбуду України № 290 від 20.12.2000).

3 Соколов Е.Я. Теплофикация и тепловые сети: Учеб. для вузов. – М.: Энергоатомиздат, 1982. - 360 с.

4 Сафонов А.П. Сборник задач по теплофикации и тепловым сетям. – М.: Энергоатомиздат, 1985. – 232 с.

5 Водяные тепловые сети: Справ. пособие по проектированию /Под ред. Н.К.Громова, Е.П,Шубина. – М.: Энергоатомиздат, 1988. – 376 с.

6 Єнін П.М., Швачко Н.А. Теплопостачання. Ч.1. Теплові мережі та споруди: Навч. посібник. – К.: Кондор, 2007.- 244 с.

7 Савенко В.В., Панчук О.В. Оптимальне падіння тиску у теплових мережах //Зб. наук. праць. – Харків: УкрДАЗТ, 2004. – Вип. 57. – С. 172-183.

8 Пешехонов Н.И. Проектирование теплоснабжения. – К.: Выща шк., 1982. – 328 с.